# **Attestation and Secret Injection for Confidential VMs, Containers and Pods**

Jim Cadden, James Bottomley IBM Research

September 21st, 2021

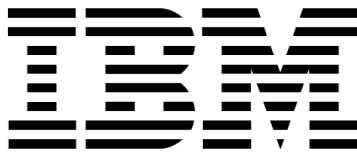

#### **AMD SEV Confidential Computing hardware provides methods for…**

- **1. Attestation/Measurement:** allows the external *guest owner* to validated the contents of the guest VM prior to exposing sensitive data
- **2. Secret Injection**: allows the external guest owner to inject secrets into the VM without the host/hypervisor being able to read it

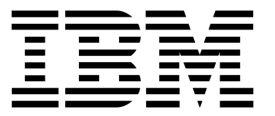

### **Prelaunch Attestation in SEV and SEV-ES**

- The measurement validation and secret injection happens prior to the launch of the guest
- Secure hardware measures the initial memory (FLASH0 *only*) and exports it via a secure channel to the guest
- External guest agent validates the measurement against an expected value, return a secret "table" in reply

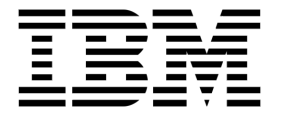

### **Secret Inject in SEV and SEV-ES**

- Secret table is injected into EFI-provided memory where it can be read by the guest bootloader or OS
	- Secrets can be symmetric keys, API credentials, asymmetric keys
- Confidential software components must be gated by a secret
- Secrets ensures *ownership* of the guest validation, otherwise an attestation report can be falsified or ignored by a malicious host/hypervisor

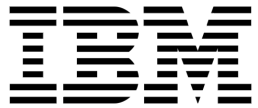

## **Confidential Boot of an Encrypted Disk**

- Guest owner encrypt their disk image root partition (LUKS + QCOW2)
	- Existing QEMU support for disk encryption breaks the SEV trust model
- At launch, decryption key is passed by the guest owner into guest firmware memory
- GRUB moved into the firmware so it can be attested
- GRUB retrieves key and decrypts root partition for boot (DMCrypt)
	- Functionality merged into upstream OVMF, Qemu, Linux (*ongoing*)

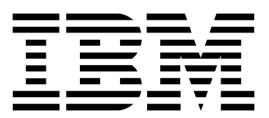

### **Confidential Boot of a Container / Pod**

- Kata Containers specifies a kernel, initrd, and command line for each VM. These file are selected and managed by the untrusted host!
- Our Solution:
	- On launch, hypervisor computes the hashes of kernel, initrd & command-line and writes them into guest's initial memory
	- Hashes are then contained within the attestation measurement validated by the guest owner
	- OVMF confirms the hashes computed by the hypervisor match those the files about to be run

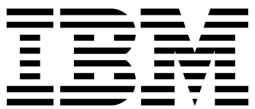

### **Secret Injection for Kata Containers**

- Secret table is moved from EFI memory to kernel reserved memory
- Kernel module, loaded during init, creates SecurityFS entries for each GUID in the secret table
- Kata attestation-agent reads secrets via **/sys/kernel/security/coco/sev\_secret/**
	- Symlink points to a hardcoded GUID that contains the metadata of the table
- Secrets can take many forms:
	- Set(s) of keys for container image layer decryptions
	- Key to establish external credentials (e.g., API server)
	- Container *allowlists*

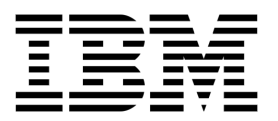

#### **Container Attestation-Agent**

- *Hardware-agnostic* attestation components for encrypted container images
- For each layer of an OCI-encrypted image the decryption library receives a key from a local attestation-agent
- Attestation agent pulls keys from secret table (sev:SecurityFS )
- Early & Active & development:
	- https://github.com/containers/attestation-agent/

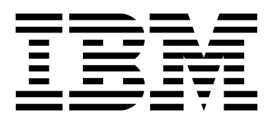

### **Thank You!**

• This concludes my presentation

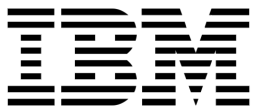

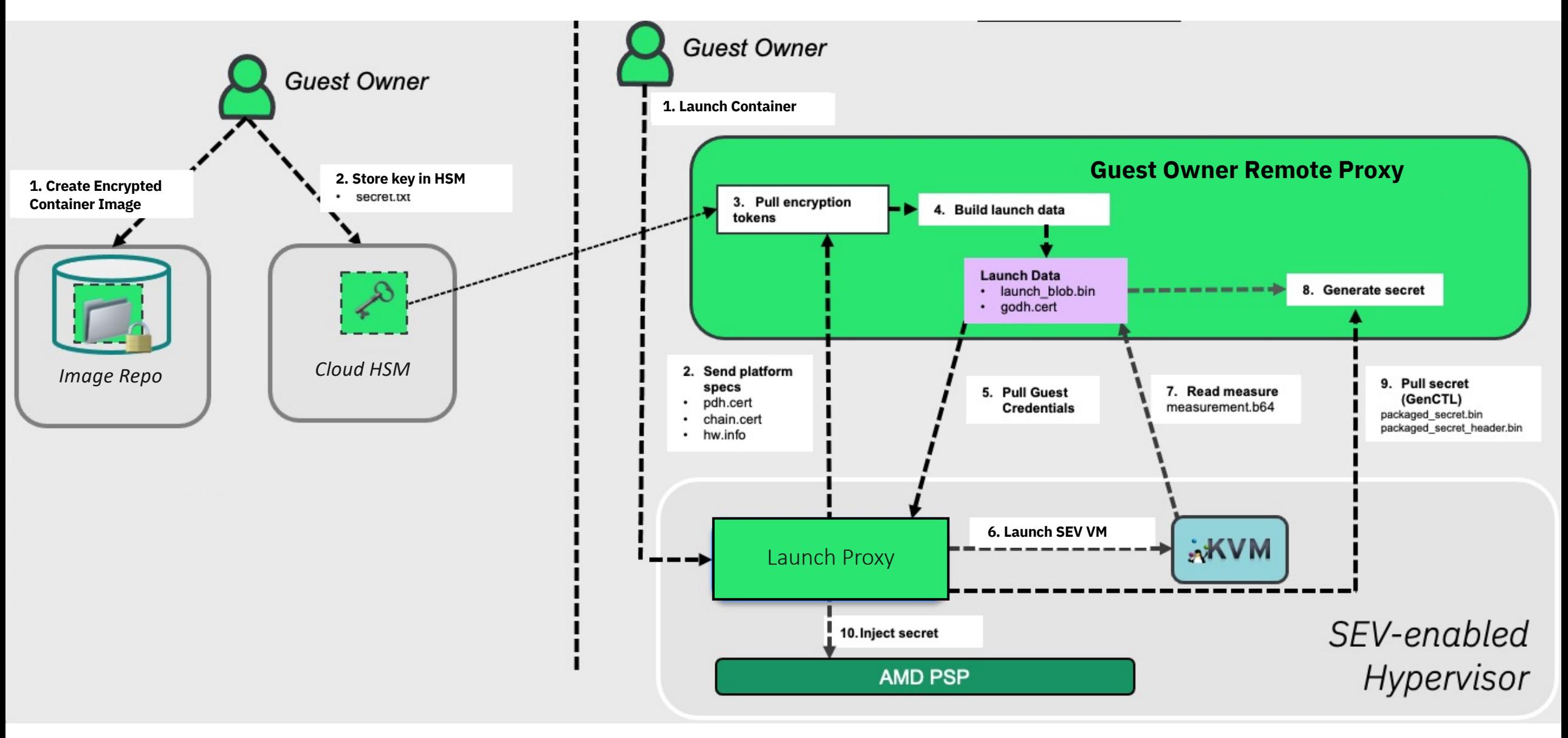

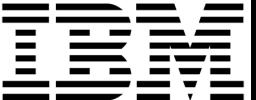